I ran matlab on retriever to replicate the numerical example at the end of the Deerwester paper. The results were a little surprising!

To start matlab, type 'matlab'

Then, I typed in the matrix as shown ( removing some of my typos)

retriever> matlab

...

and matlab replies

#### $x =$

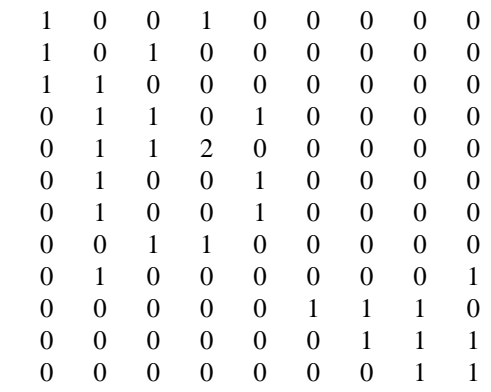

### >> help svd

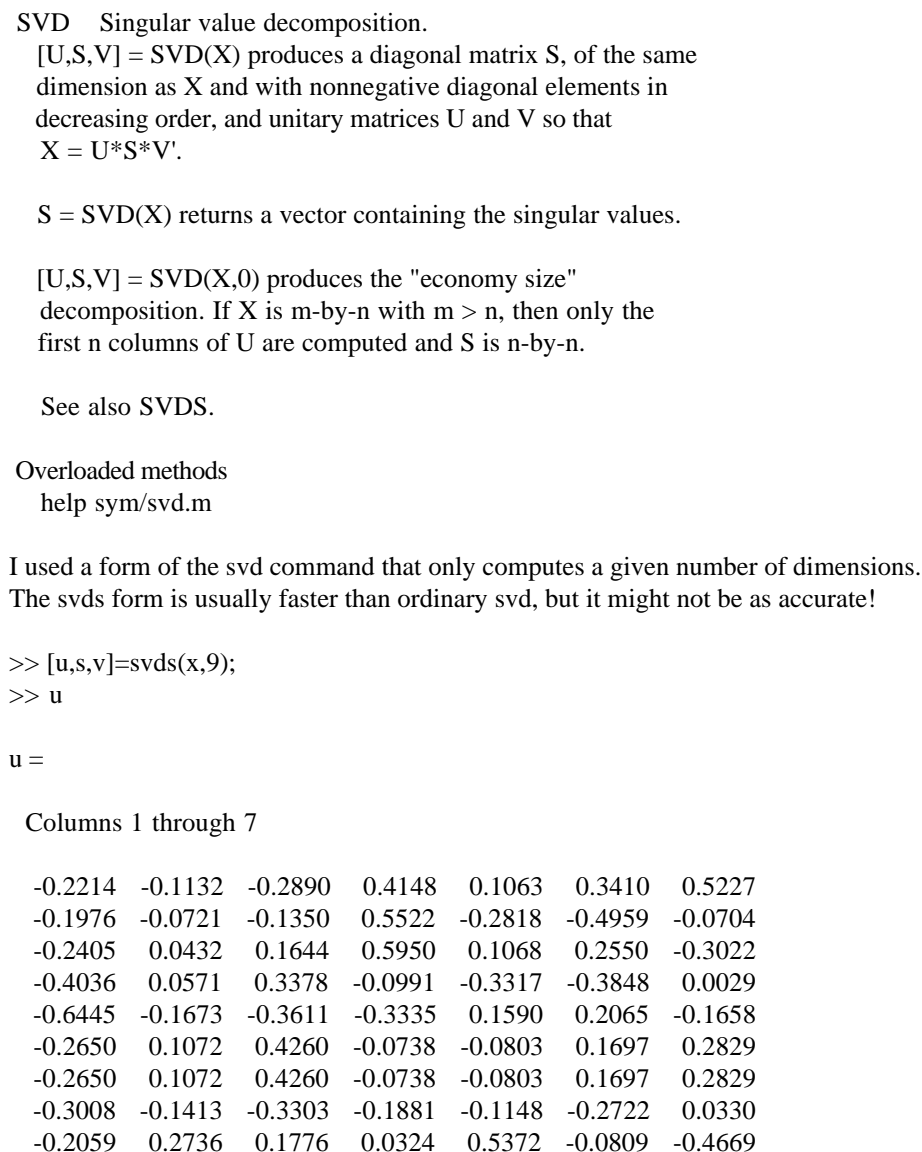

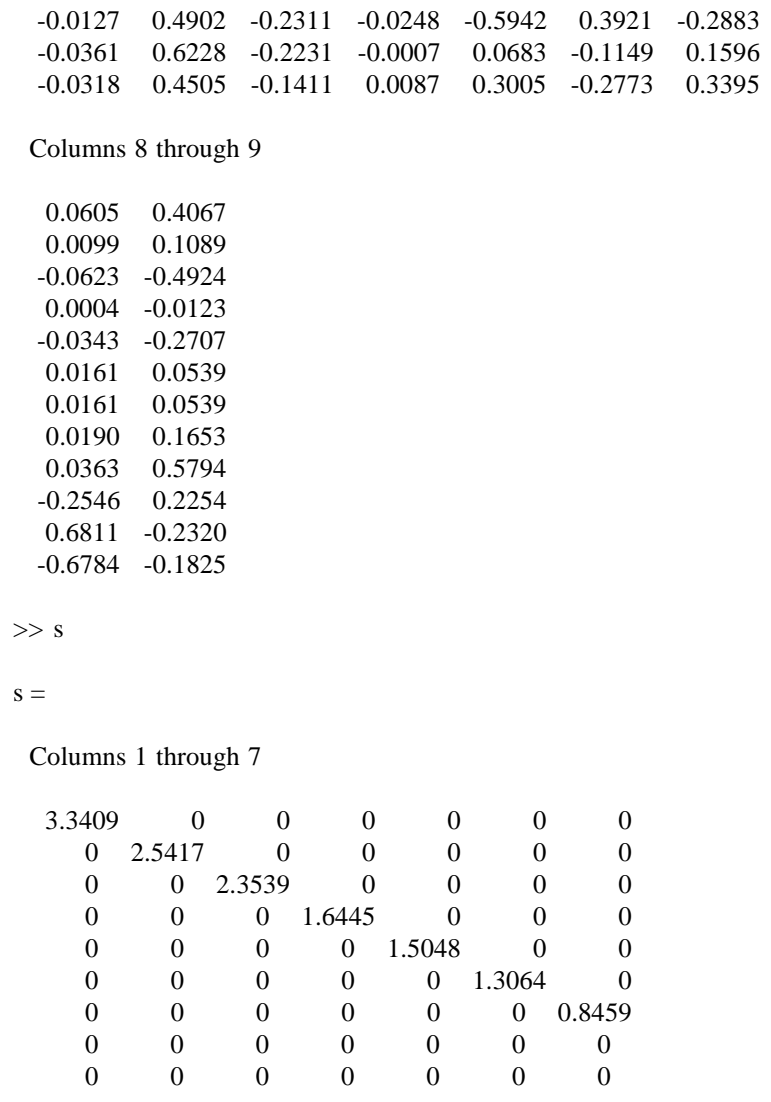

Columns 8 through 9

 $\begin{matrix} 0 && 0 \\ 0 && 0 \end{matrix}$ 

0 0

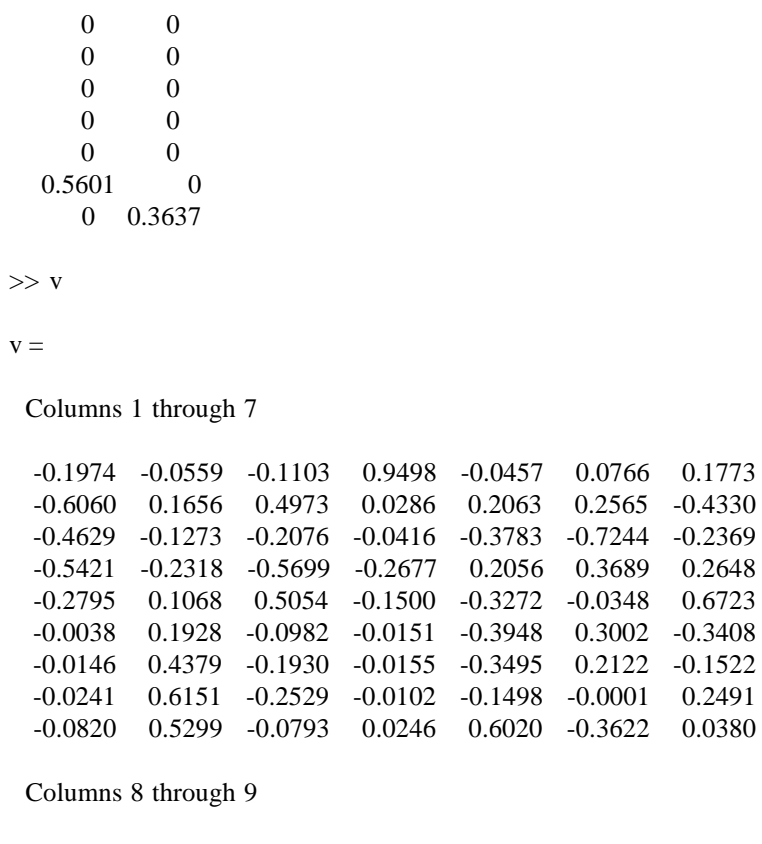

 0.0144 0.0637 -0.0493 -0.2428 -0.0088 -0.0241 0.0195 0.0842 0.0583 0.2624 -0.4545 0.6198 0.7615 -0.0180 -0.4496 -0.5199 0.0696 0.4535

Note that U and V have the opposite sign from the paper. Since we're multiplying negative by negative, the result is positive. Note that when we multiply the three matrices, the answer is

0.0766 0.1773

the original matrix.

 $>> u *_{S}*_{V'}$ 

 $ans =$ 

Columns 1 through 7

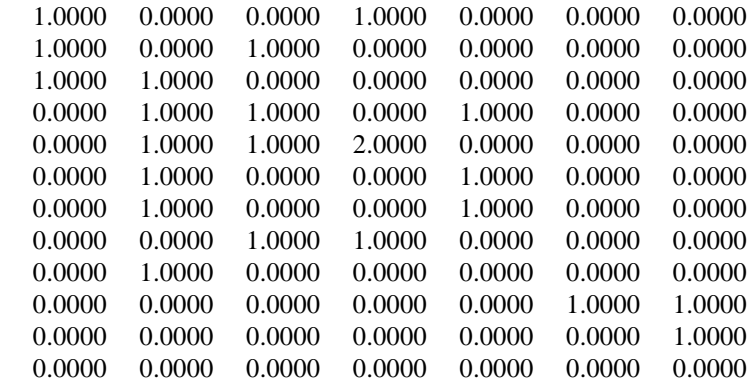

### Columns 8 through 9

 0.0000 0.0000  $0.0000$   $0.0000$  0.0000 0.0000  $0.0000$   $0.0000$  0.0000 0.0000 0.0000 0.0000 0.0000 0.0000 0.0000 0.0000 0.0000 1.0000 1.0000 0.0000  $1.0000$   $1.0000$ <br> $1.0000$   $1.0000$ 1.0000

 $>>$   $u^*u'$ 

 $ans =$ 

Columns 1 through 7

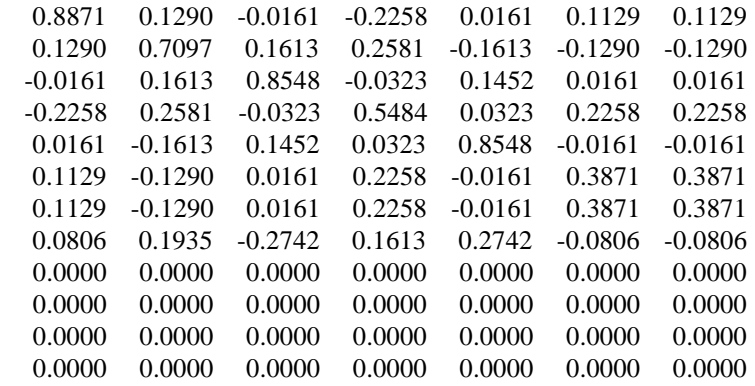

# Columns 8 through 12

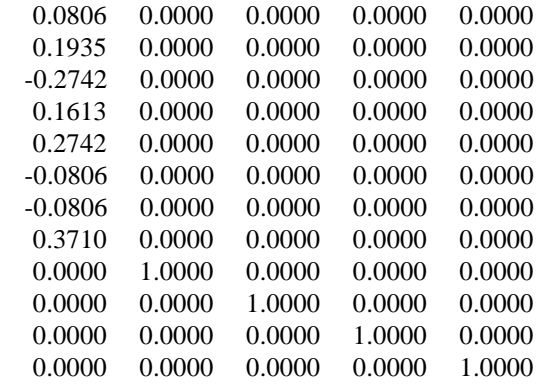

Yipes! that product should have been the identity matrix!

 $>> v * v'$ 

 $ans =$ 

Columns 1 through 7

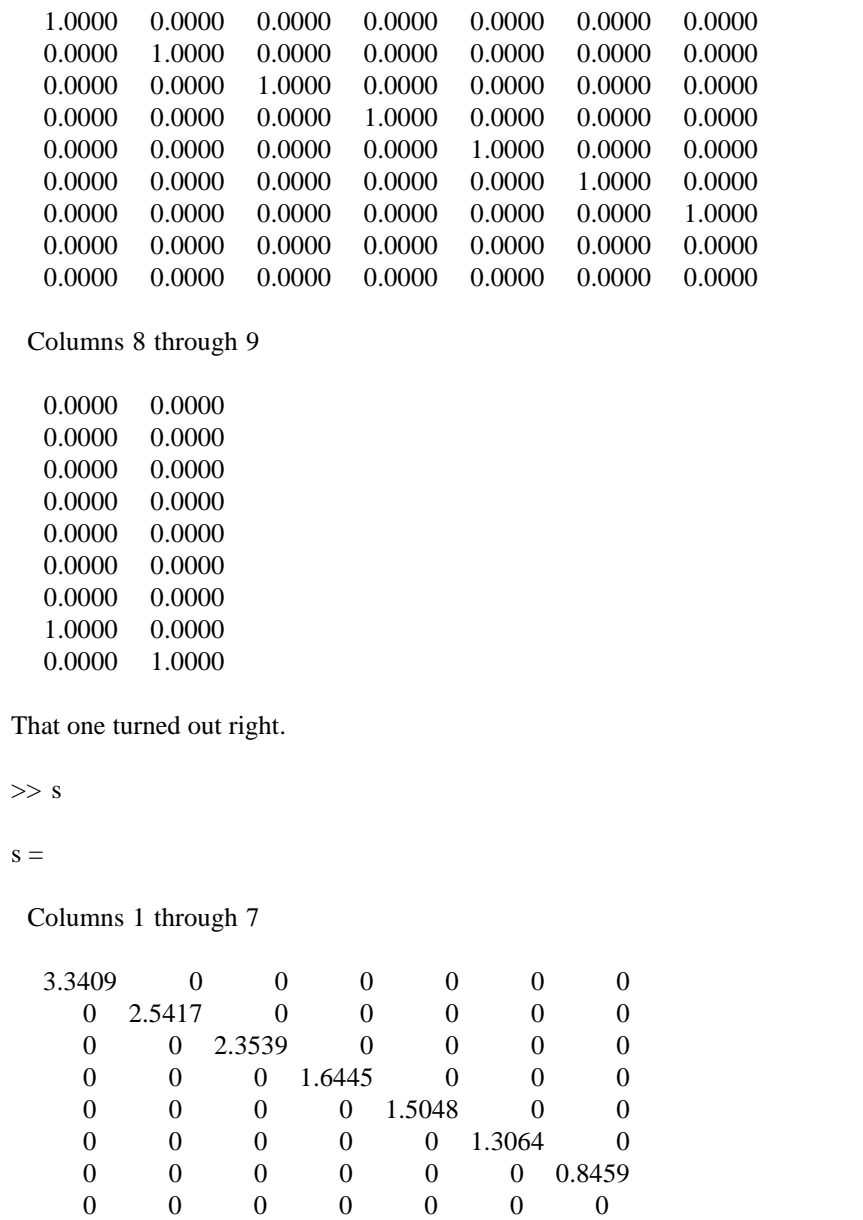

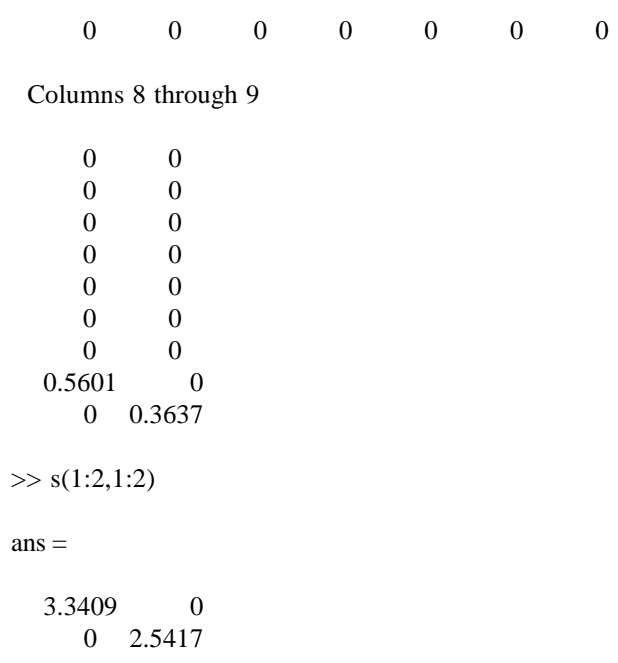

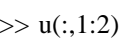

# $ans =$

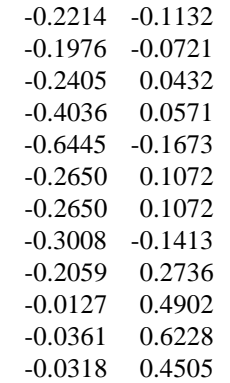

 $>> v(:,1:2)'$ 

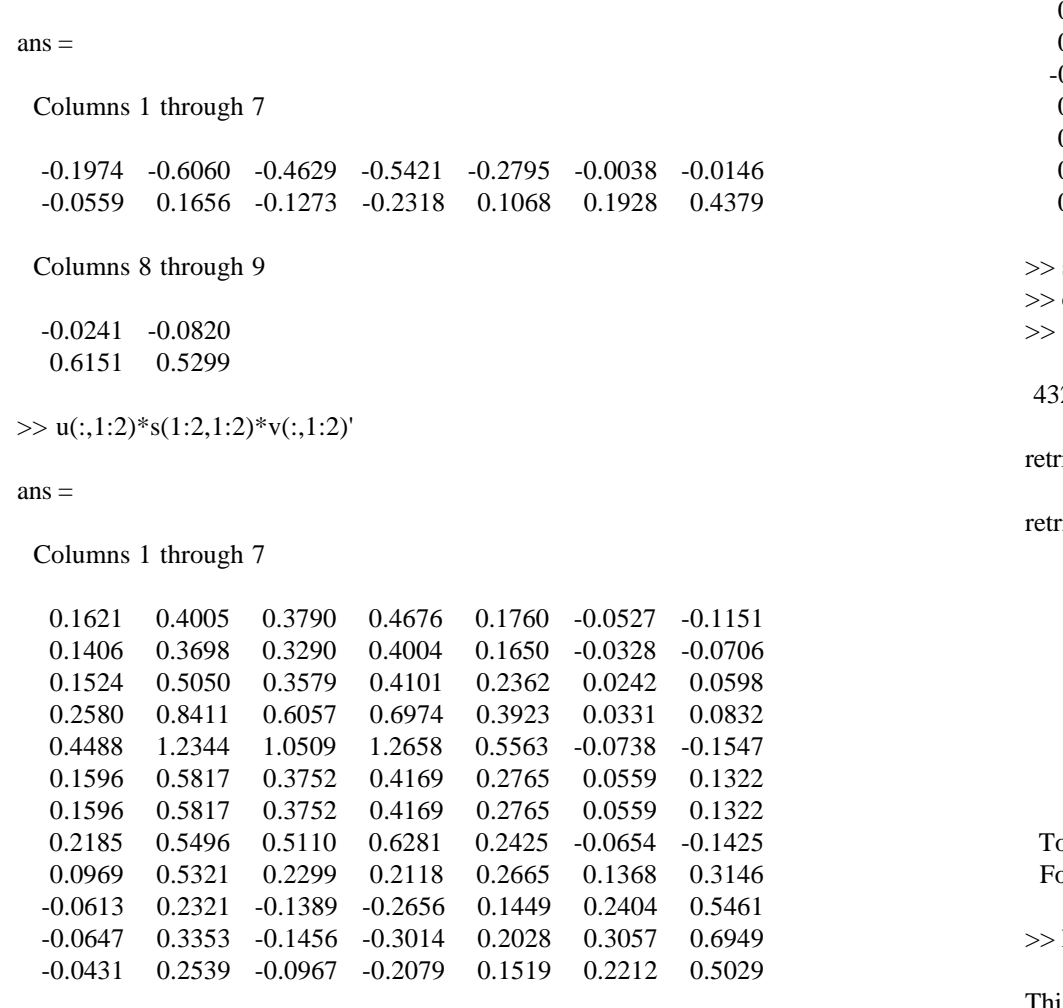

Columns 8 through 9

 -0.1591 -0.0918 -0.0968 -0.0430 0.0869 0.1240 0.1218 0.1874 -0.2096 -0.0489

 0.1889 0.2169 0.1889 0.2169 -0.1966 -0.1079 0.4444 0.4250 0.7674 0.6637 0.9766 0.8487 0.7069 0.6155 save svdeg clear quit 432432 flops. riever:32>

### riever:33> matlab

 $< M A T L A B (R)$  (c) Copyright 1984-97 The MathWorks, Inc. All Rights Reserved Version 5.1.0.421 May 25 1997

o get started, type one of these commands: helpwin, helpdesk, or demo. or information on all of the MathWorks products, type tour.

#### load svdeg

is was the name I saved this example under. See the web page if you want to work with it yourself.

 $>> x$ 

 $x =$ 

1 0 0 1 0 0 0 0 0

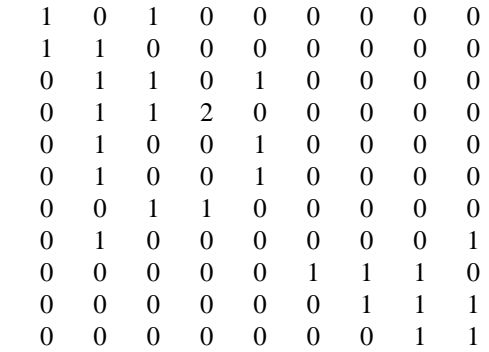

The old values of the matrices were stored, so clear those.

>> clear u >> clear s

>> clear v

 $\gg$  [u,s,v]=svd(x)

This is the "pure" form of the SVD, which is fast enough on small matrices like this one.

In general, SVDS is much faster, but less accurate.

 $u =$ 

Columns 1 through 7

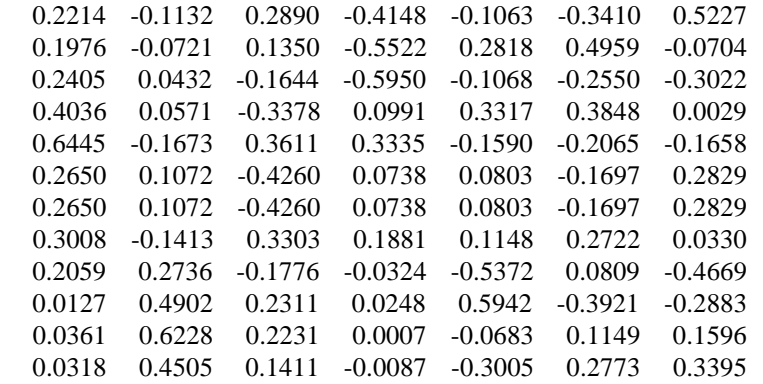

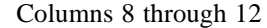

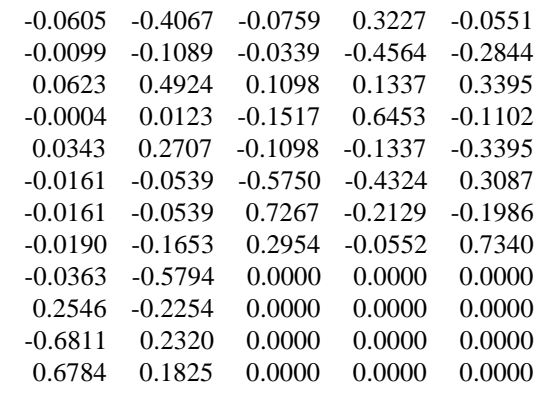

 $s =$ 

# Columns 1 through 7

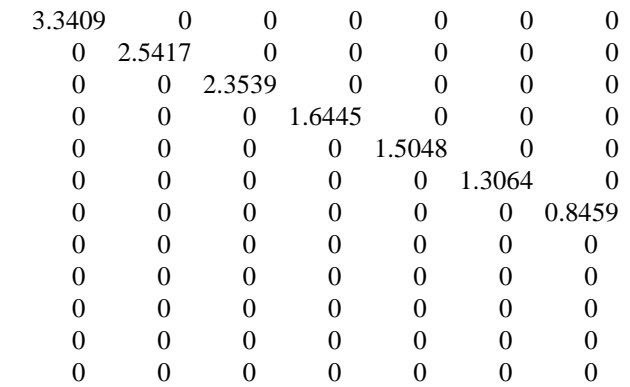

Columns 8 through 9

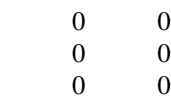

 $\begin{matrix} 0 && 0 \\ 0 && 0 \end{matrix}$  $\begin{matrix} 0 && 0 \\ 0 && 0 \end{matrix}$  $\begin{matrix} 0 && 0 \\ 0 && 0 \end{matrix}$  $\begin{matrix} 0 & 0 \\ 601 & 0 \end{matrix}$ 0.5601 0 0.3637 0 0  $\begin{matrix} 0 && 0 \\ 0 && 0 \end{matrix}$ 0 0

 $v =$ 

Columns 1 through 7

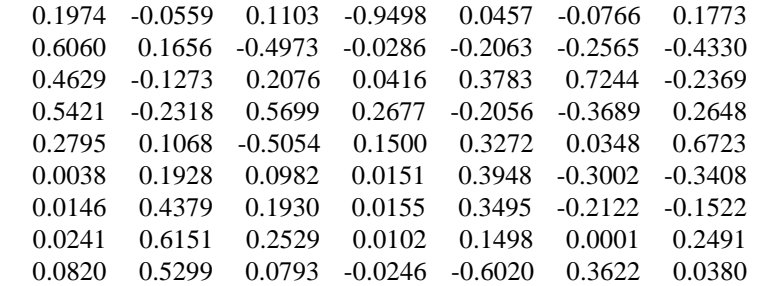

Columns 8 through 9

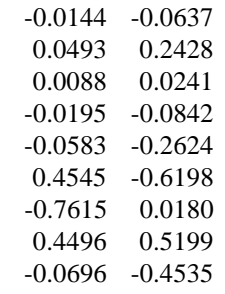

 $ans =$ 

Columns 1 through 7

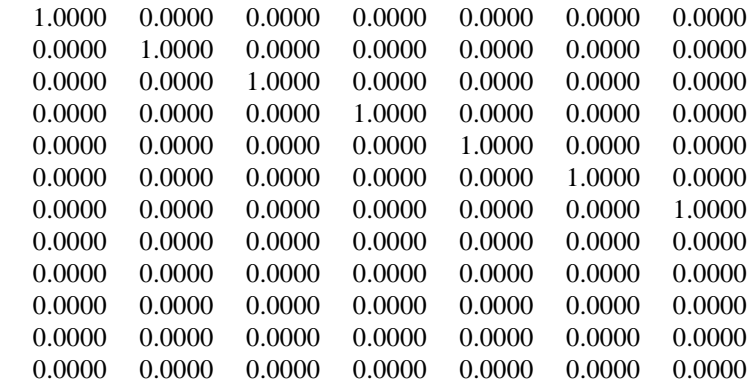

# Columns 8 through 12

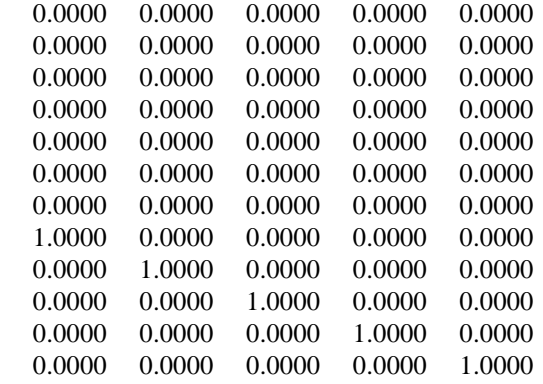

But note that the new u really is orthonormal! That alone makes me suspicious of the SVDS procedure.

 $>> v * v'$ 

 $ans =$ 

Columns 1 through 7

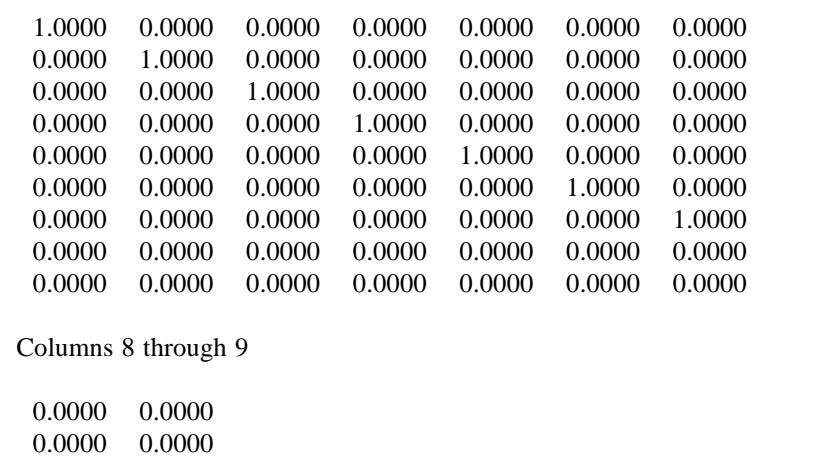

 0.0000 0.0000 0.0000 0.0000 0.0000 0.0000 0.0000 0.0000 0.0000 0.0000 1.0000 0.0000 0.0000 1.0000

#### >>

>> u(:,1:2)\*s(1:2,1:2)\*v(:,1:2)'

 $ans =$ 

Columns 1 through 7

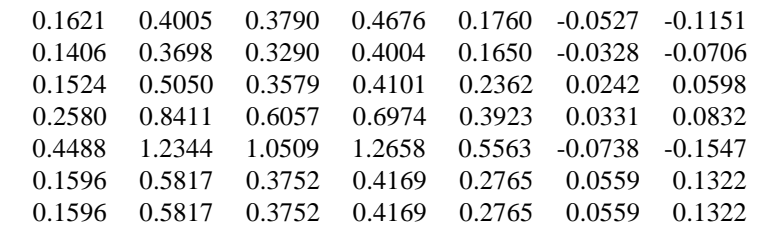

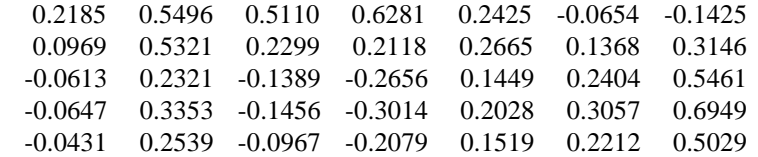

Columns 8 through 9

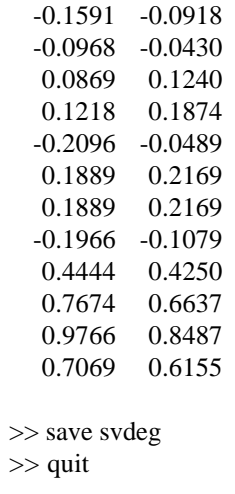

24955 flops.

retriever:34>